#### TRI-STATE WEBINAR SERIES

Programing for Middle & High School Students: Developing and Implementing Age-Appropriate Visual Supports for School and Community

Presented by: Karine Gleason

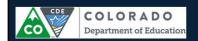

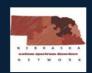

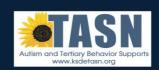

Tri State Webinar Series 2015-2016

#### Tri-State Autism Spectrum Disorder Webinar Series

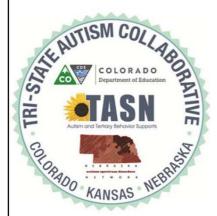

This material was developed under a grant from the Colorado Department of Education. The content does not necessarily represent the policy of the U.S. Department of Education, and you should not assume endorsement by the Federal Government.

The content of this material was developed under an agreement from the Federal Department of Education to the Kansas Department of Education. However, those contents do not necessarily represent the policy of the Department of Education, and you should not assume endorsement by the Kansas Department of Education or the Federal Government. TASN Autism and Tertiary Behavior Supports does not discriminate on the basis of race, color, national origin, sex, disability, or age in its programs and activities. The following person has been designated to handle inquiries regarding the non-discrimination policies: Deputy Director, Keystone Learning Services, 500 E. Sunflower, Ozawkie, KS 66070, 785-876-2214.

The contents of this power point presentation were developed under a grant from the Nebraska Department of Education, IDEA parts B and C from the U.S. Department of Education. However, this content does not necessarily represent the policy of the U.S. Department of Education and you should not assume endorsement by the Federal Government.

Tri State Webinar Series 2015-2016

#### **Presenter Information**

- Karine Gleason
- Secondary Coordinator, TASN, ATBS
- karineg@tasnatbs.org

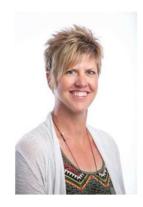

Tri State Webinar Series 2015-2016

#### **Presentation Summary**

Visual supports are an evidence-based practice that, if used correctly, promote independence by providing meaning and predictability for individuals with ASD.

During this presentation, we will discuss the steps for developing and implementing visual supports for all students. The examples provided will show how these visual supports might look at the middle and high school level.

Tri State Webinar Series 2015-2016

#### **Learner Objectives**

By the end of this webinar, learners will be able to:

- Identify 3 categories of visual supports
- Identify the category of visual support needed
- Identify the steps required to teach a visual support
- Identify the next steps following implementation

Tri State Webinar Series 2015-2016

Tri State Webinar Series 2015-2016

## Any visual display that supports the learner engaging in a desired behavior or skills independent of prompts. (Wong, Odom, Hume, Cox, Fettig, Kucharczyk, Brock, Plavnick, Fleury & Schultz)

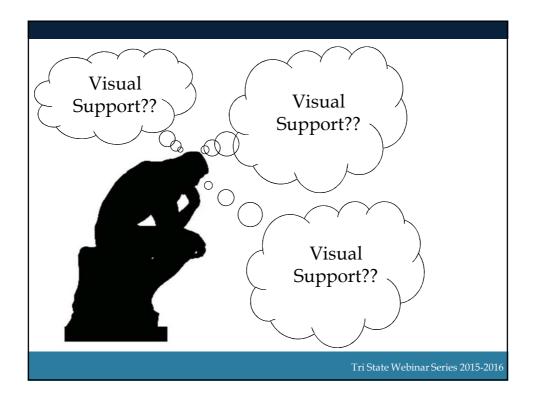

## Poll Question #1

Share one visual support that you used today.

Tri State Webinar Series 2015-2016

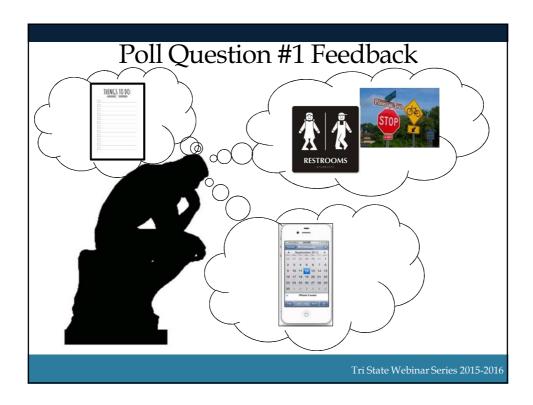

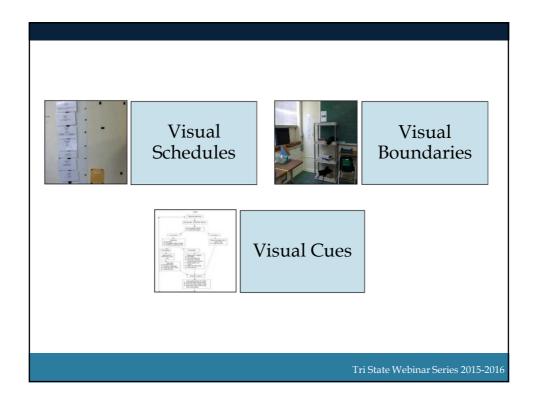

#### Visual Visual Visual Cues Schedules Boundaries Arrangement Classroom • Labels Schedule of the • Work Environment • Individual **Systems** • Physical Schedule • Structured Boundaries Tasks • Visual Instructions (National Research Council, 2001) Tri State Webinar Series 2015-2016

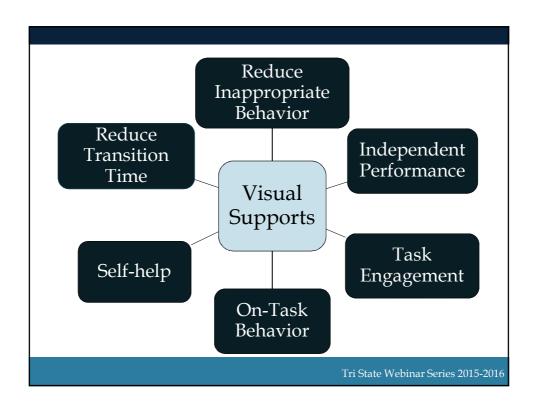

#### **Evidence-Based Practices**

(National Professional Development Center (NPDC) on Autism Spectrum Disorders) http://autismpdc.fpg.unc.edu/

- Discrete Trial Teaching (DTT)
- Task Analysis (TA)
- Prompting (PP)
- Visual Supports (VS)
- Peer Mediated Instruction and Intervention (PMII)
- Antecedent-Based Intervention (ABI)

- Pivotal Response Training (PRT)
- Reinforcement (R+)
- Self-Management (SM)
- Social Skills Groups
- Naturalistic Intervention (NI)
- Video Modeling (VM)
- Social Narratives (SN)

Tri State Webinar Series 2015-2016

#### Rationale

- Complete more tasks by themselves therefore increasing their independence
- Learn more rapidly
- Demonstrate decreased levels of frustration, anxiety, and aggression related to task completion
- Adjust more readily to changes in their environments (Koyama & Wang, 2011; Savner & Myles, 2000).

Tri State Webinar Series 2015-2016

#### Poll Question #2

#### True or False

The 3 categories of visual supports are visual schedules, visual boundaries and visual cues.

Tri State Webinar Series 2015-2016

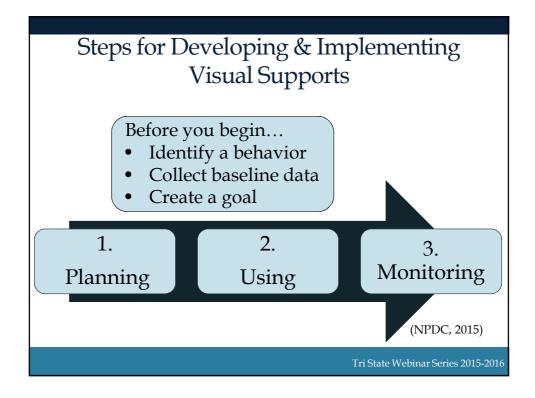

#### Step 1: Planning the Visual Support

• Identify the visual support(s) needed

#### Visual Schedules

- Does the individual struggle with moving from one area to the next?
- Does the individual forget what is next?
- Does the individual exhibit inappropriate behavior during transitions?

Tri State Webinar Series 2015-2016

#### Step 1: Planning the Visual Support

Identify the visual support(s) needed

#### Visual Boundaries

- Is there a safety concern?
- Does the individual have difficulty staying in one place?
- Does the individual ever leave the location because of frustration?
- Is the individual easily distracted?
- Does the individual invades others' work space or uses materials belonging to someone else?

Tri State Webinar Series 2015-2016

#### Step 1: Planning the Visual Support

• Identify the visual support(s) needed

#### Visual Cues

- Does the activity cause frustration, anxiety or seems confusing to the individual?
- Does the individual have difficulty starting the activity, staying on task or knowing what to do when finished?
- Is adult support required?
- Is the activity difficult for the individual to understand when only verbal information is provided?
- Is the individual easily distracted?

Tri State Webinar Series 2015-2016

#### Step 1: Planning the Visual Support

Assess student's comprehension skills

#### Visual Schedules

- Form of representation
- Length
- Method of Manipulating
- Location
- Initiation

#### Visual Boundaries

 Concrete vs. abstract

#### Visual Cues

- Information to be included
- Form of representation

Tri State Webinar Series 2015-2016

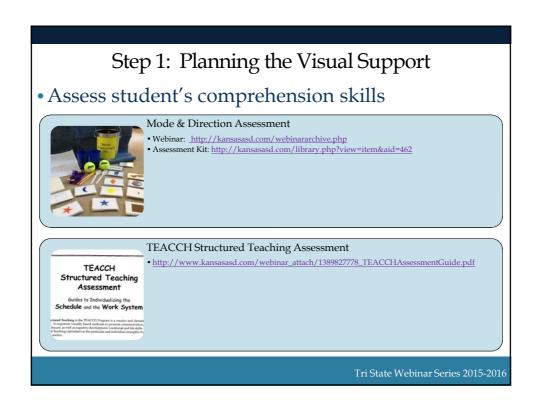

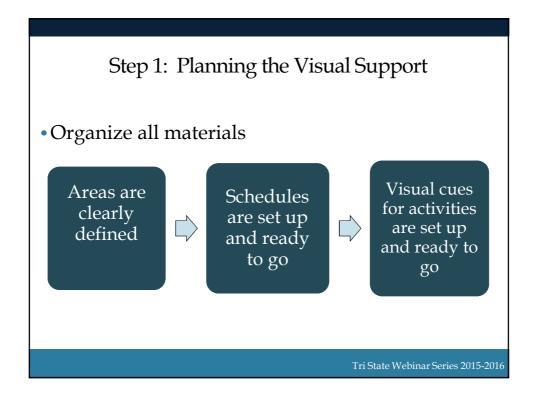

#### Poll Question #3

Which types of visual supports would you consider creating for Daniel? Click all that apply.

- A. Visual Boundary
- B. Visual Schedule
- C. Visual Cue

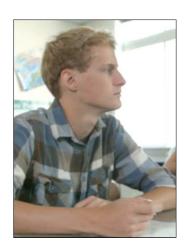

Tri State Webinar Series 2015-2016

#### Step 2: Using the Visual Support

Teach the Visual Support

#### Visual Schedules

- Stand behind the individual to prompt
- Place schedule information in individual's hand
- Use concise words
- Help individual get to location and place schedule card in appropriate area
- Keep individual in location until prompted to check schedule
- Repeat until individual is independent (NPDC, 2015)

Tri State Webinar Series 2015-2016

#### Step 2: Using the Visual Support

• Teach the Visual Support

#### Visual Boundaries

- Introduce individual to boundary and task to be completed in the area.
- Use modeling to teach individual to stay in area.
- Use reinforcement when individual stays in area.
- Use corrective feedback when individual does not stay in area

(NPDC, 2015)

Tri State Webinar Series 2015-2016

#### Step 2: Using the Visual Support

Teach the Visual Support

#### Visual Cues

- Show the individual the support
- Stand behind the individual to prompt
- Use concise words
- Help individual use the support

(NPDC, 2015)

Tri State Webinar Series 2015-2016

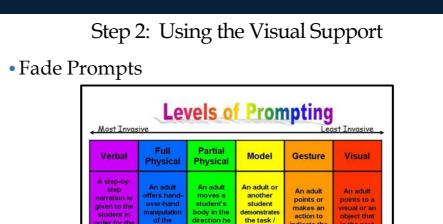

Tri State Webinar Series 2015-2016

Independent

indicate the next step of a task / direction

direction that is requested of the student

#### Step 2: Using the Visual Support

Use consistently and across settings

Dependent

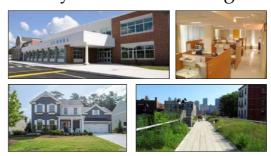

- ✓ All adults are consistent in how they teach, use reinforcement and deliver corrections
- ✓ Move or locate visual supports across settings

Tri State Webinar Series 2015-2016

## Poll Question #4

## Which step for teaching visual cues is missing?

- A. Do not provide verbal prompts
- B. Stand behind the individual to prompt
- C. Remove visual support when skill is mastered

## Steps to teach visual cues

- Show the individual the support
- Use concise words
- Help individual use the support

Tri State Webinar Series 2015-2016

#### Step 3: Monitoring Progress

 Collect data on target behavior and use of the visual support

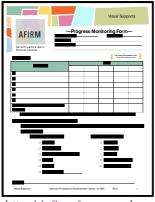

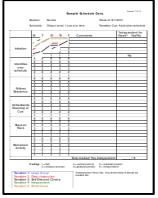

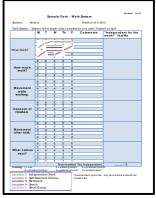

http://afirm.fpg.unc.edu TEACCH Structured Teaching

Tri State Webinar Series 2015-2016

#### Step 3: Monitoring Progress

Determine Next Steps

#### Is the individual making progress? No Yes Ask these questions and restructure Continue using the visual supports Is the skill too difficult and needs Consider introducing visual to be broken down? supports for new skills and Was enough time devoted to using behaviors the visual support? Was visual support used with fidelity? Is the mode, direction and length appropriate?

Poll Question #5

Is Michael independent at using the visual support?

Yes No

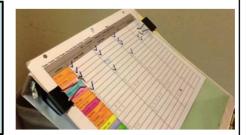

Tri State Webinar Series 2015-2016

## **EXAMPLES**

Tri State Webinar Series 2015-2016

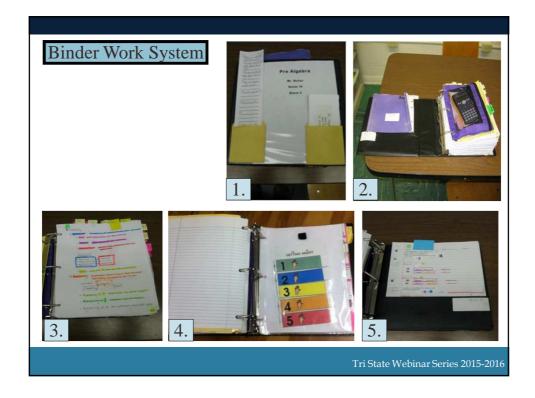

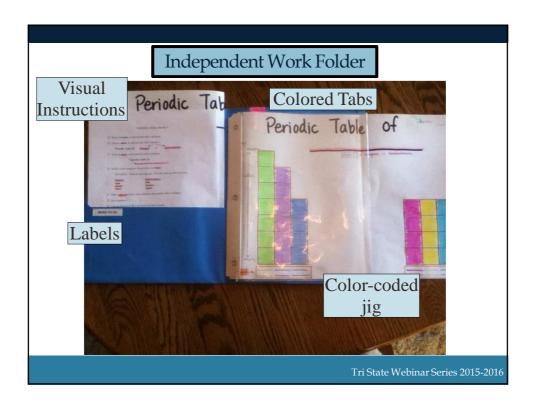

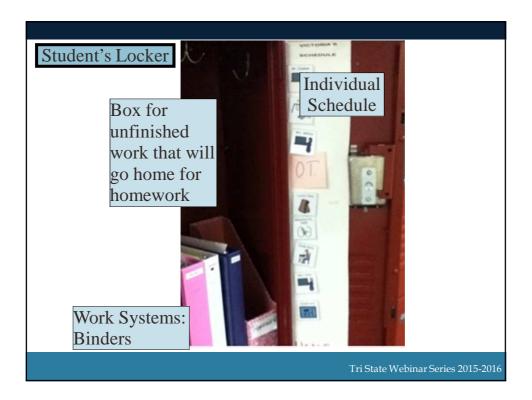

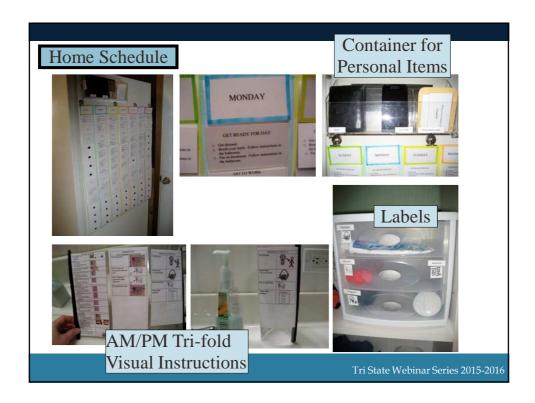

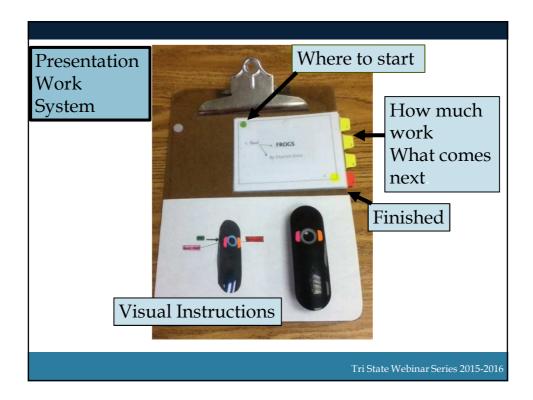

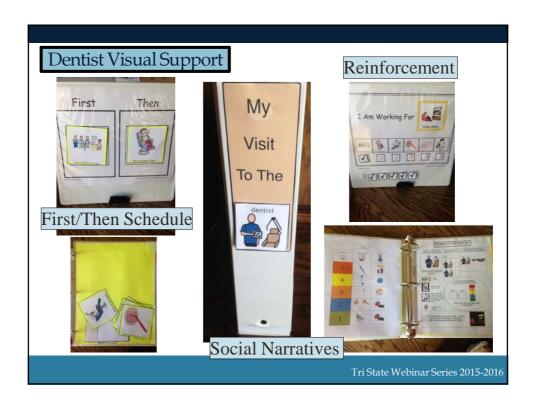

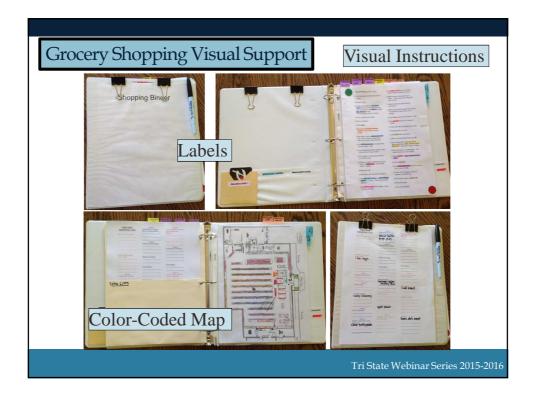

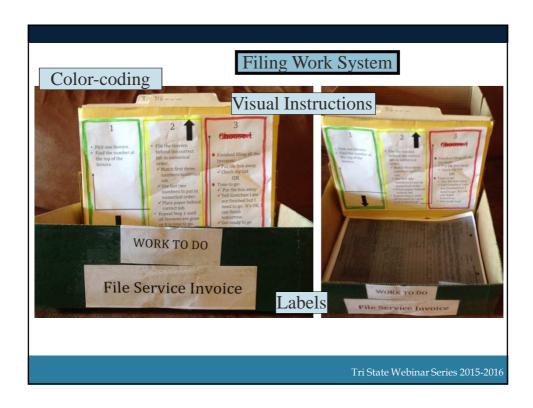

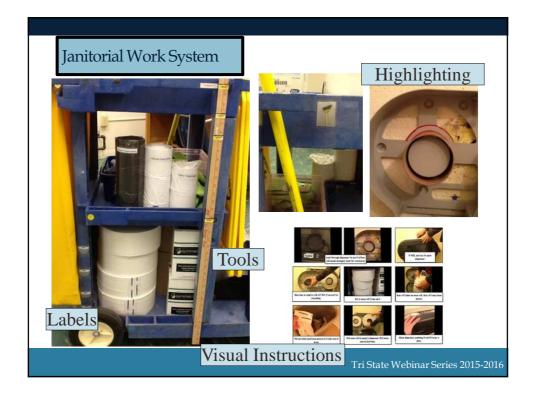

#### Poll Question #6

 How many visual supports do you see in this picture?

A. 1-3

B. 4-5

C. 6 or more

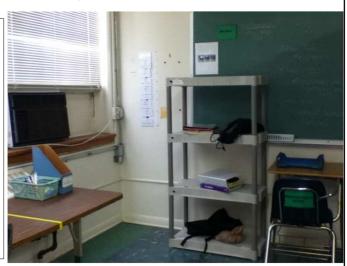

Tri State Webinar Series 2015-2016

#### In Conclusion

- ♦ Visual Supports:
  - Promote independence
  - Defines expectations
  - Incorporates strengths and interests

When we present information verbally, the words are available for a brief moment.

When we present information visually, it can be there for as long as the student needs it.

Smith, S. M. (2008)

Tri State Webinar Series 2015-2016

#### **Expand Your Learning**

- ◆ Autism Focused Intervention Resources and Modules (AFIRM)
  - http://afirm.fpg.unc.edu/visual-supports
- ◆ Autism Internet Modules (AIM)
  - www.autisminternetmodules.org
- ◆ Making Visual Supports Work in the Home and Community
  - Savner, Jennifer L., and Brenda Smith. Myles. Making Visual Supports Work in the Home and Community: Strategies for Individuals with Autism and Asperger Syndrome. Shawnee Mission, Kan.: Autism Asperger Pub., 2000. Print.

Tri State Webinar Series 2015-2016

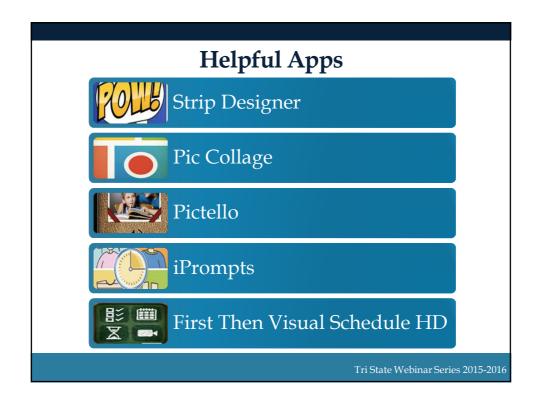

#### References

- AFIRM Team. (2015). *Visual supports*. Chapel Hill, NC: National Professional Development Center on Autism Spectrum Disorders, FPG Child Development Center, University of North Carolina. Retrieved from <a href="http://afirm.fpg.unc.edu/visual-supports">http://afirm.fpg.unc.edu/visual-supports</a>
- Hume, K., & Smith, S. (2009). Steps for implementation: Visual supports. Chapel Hill, NC: The National Professional Development Center on Autism Spectrum Disorders, Frank Porter Graham Child Development Institute, The University of North Carolina.
- National Research Council. (2001). Educating children with autism. Washington, DC: National Academy Press.

Tri State Webinar Series 2015-2016

# THANK YOU! Karine Gleason karineg@tasnatbs.org COLORADO Department of Education Tri State Webinar Series 2015-2016

#### Visual Supports

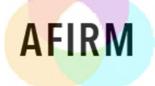

Autism Focused Intervention Resources & Modules

| Progress         | s Monitoring | Form |
|------------------|--------------|------|
| Learner's Name:  | Date/Time:   |      |
| Observer(s):     |              | _    |
| Target Behavior: |              |      |
|                  |              |      |

#### Steps/Tasks:

For more information visit: www.afirm.fpg.unc.edu

| Steps/Tasks                                                  | Date |  |  |  |  |  |  |  |  |  |  |
|--------------------------------------------------------------|------|--|--|--|--|--|--|--|--|--|--|
| Steps/ Lasks                                                 |      |  |  |  |  |  |  |  |  |  |  |
| 1.                                                           |      |  |  |  |  |  |  |  |  |  |  |
| 2.                                                           |      |  |  |  |  |  |  |  |  |  |  |
| 3.                                                           |      |  |  |  |  |  |  |  |  |  |  |
| 4.                                                           |      |  |  |  |  |  |  |  |  |  |  |
| 5.                                                           |      |  |  |  |  |  |  |  |  |  |  |
| 6.                                                           |      |  |  |  |  |  |  |  |  |  |  |
| Amount of time learner was <b>on-task</b> or <b>off-task</b> |      |  |  |  |  |  |  |  |  |  |  |
| (circle one)                                                 |      |  |  |  |  |  |  |  |  |  |  |

I = Independent; IS = Independent with visual support; PS = Prompt with visual support; 0 = error or issue

#### **Select Visual Representation and Presentation:**

If applicable, check the form of representation and length of presentation of the visual cue or visual schedule.

| Form of Representation               | Length of Presentation  |
|--------------------------------------|-------------------------|
| □ Objects                            | ☐ One item              |
| □ Photographs                        | ☐ Two items             |
| $\square$ Drawing or picture symbols | ☐ 3-4 items             |
| □ Words                              | ☐ Half-day or 5-7 items |
| □ Phrases                            | ☐ Full day or 8+ items  |
| ☐ Combination:                       |                         |
| Notes:                               |                         |

Visual Supports 2015

National Professional Development Center on ASD

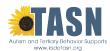

| <b>Schedule</b> |  |
|-----------------|--|
|-----------------|--|

| www.ksdeic                    | Week of:              |    |    |    |     |    |    |       |        |        |       |        |       |       |      |      |   |          |      |
|-------------------------------|-----------------------|----|----|----|-----|----|----|-------|--------|--------|-------|--------|-------|-------|------|------|---|----------|------|
| Student:                      |                       |    |    |    |     |    |    |       |        |        | Trar  | rsitio | n Cı  | ıe: - |      |      |   |          |      |
| Schedule                      | e:                    |    |    |    |     |    |    |       |        |        | _     |        |       |       |      |      |   |          |      |
|                               | _                     |    |    |    | r _ |    |    |       |        |        |       |        |       |       |      |      |   |          | dent |
|                               | Prompt                |    |    |    |     |    |    |       |        | day    |       |        |       |       | rida |      |   | <u> </u> | No   |
|                               |                       | T1 | T2 | Т3 | T1  | T2 | Т3 | T1    | T2     | Т3     | T1    | T2     | Т3    | T1    | T2   | Т3   |   |          |      |
|                               | 6                     |    |    |    |     |    |    |       |        |        |       |        |       |       |      |      |   |          |      |
| Ξ.                            | 5                     |    |    |    |     |    |    |       |        |        |       |        |       |       |      |      |   |          |      |
| atic                          | 4                     |    |    |    |     |    |    |       |        |        |       |        |       |       |      |      |   |          |      |
| Initiation                    | 3                     |    |    |    |     |    |    |       |        |        |       |        |       |       |      |      | _ |          |      |
| =                             | 2                     |    |    |    |     |    |    |       |        |        |       |        |       |       |      |      |   |          |      |
|                               | 1                     |    |    |    |     |    |    |       |        |        |       |        |       |       |      |      |   |          |      |
| ۶                             | 6                     |    |    |    |     |    |    |       |        |        |       |        |       |       |      |      |   |          |      |
| o e                           | 5                     |    |    |    |     |    |    |       |        |        |       |        |       |       |      |      |   |          |      |
| Identifies Own<br>Schedule    | 4                     |    |    |    |     |    |    |       |        |        |       |        |       |       |      |      |   |          |      |
| che                           | 3                     |    |    |    |     |    |    |       |        |        |       |        |       |       |      |      |   |          |      |
| der<br>S                      | 2                     |    |    |    |     |    |    |       |        |        |       |        |       |       |      |      |   |          |      |
|                               | 1                     |    |    |    |     |    |    |       |        |        |       |        |       |       |      |      |   |          |      |
| Follows<br>Sequence           | 6                     |    |    |    |     |    |    |       |        |        |       |        |       |       |      |      |   |          |      |
|                               | 5                     |    |    |    |     |    |    |       |        |        |       |        |       |       |      |      |   |          |      |
|                               | 4                     |    |    |    |     |    |    |       |        |        |       |        |       |       |      |      |   |          |      |
|                               | 3                     |    |    |    |     |    |    |       |        |        |       |        |       |       |      |      |   |          |      |
| - S                           | 2                     |    |    |    |     |    |    |       |        |        |       |        |       |       |      |      |   |          |      |
|                               | 1                     |    |    |    |     |    |    |       |        |        |       |        |       |       |      |      |   |          |      |
| er .                          | 6                     |    |    |    |     |    |    |       |        |        |       |        |       |       |      |      |   |          |      |
| ng<br>C                       | 5                     |    |    |    |     |    |    |       |        |        |       |        |       |       |      |      |   |          |      |
| Understands<br>Meaning of Cue | 4                     |    |    |    |     |    |    |       |        |        |       |        |       |       |      |      |   |          |      |
| der                           | 3                     |    |    |    |     |    |    |       |        |        |       |        |       |       |      |      |   |          |      |
| Uni                           | 2                     |    |    |    |     |    |    |       |        |        |       |        |       |       |      |      |   |          |      |
| _ ≥                           | 1                     |    |    |    |     |    |    |       |        |        |       |        |       |       |      |      |   |          |      |
|                               | 6                     |    |    |    |     |    |    |       |        |        |       |        |       |       |      |      |   |          |      |
| ے.                            | 5                     |    |    |    |     |    |    |       |        |        |       |        |       |       |      |      |   |          |      |
| Remains in<br>Activity        | 4                     |    |    |    |     |    |    |       |        |        |       |        |       |       |      |      |   |          |      |
| ma<br>\cti                    | 3                     |    |    |    |     |    |    |       |        |        |       |        |       |       |      |      |   |          |      |
| Re<br>/                       | 2                     |    |    |    |     |    |    |       |        |        |       |        |       |       |      |      |   |          |      |
|                               | 1                     |    |    |    |     |    |    |       |        |        |       |        |       |       |      |      |   |          |      |
|                               |                       |    |    |    |     |    |    |       | To     | otal r | nark  | ed Y   | es, I | nde   | oend | lent |   | /        | 6    |
|                               | pendent<br>ical promp |    |    |    |     |    |    | gestı | ıral p | rom    | ot    | 3 = 1  | verb  | al pr | om   | ot   |   |          |      |
| Transitio<br>Transitio        | on 1:<br>on 3:        |    |    |    |     |    |    |       |        | Tran   | sitio | n 2:   |       |       |      |      |   |          | _    |

TASN Autism and Tertiary Behavior Supports is funded through Part B funds administered by the Kansas State Department of Education's Early Childhood, Special Education and Title Services. TASN Autism and Tertiary Behavior Supports does not discriminate on the basis of race, color, national origin, sex, disability, or age in its programs and activities. The following person has been designated to handle inquiries regarding the non-discrimination policies: Deputy Director, Keystone Learning Services, 500 E. Sunflower, Ozawkie, KS 66070, 785-876-2214.

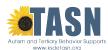

| Work | System   |
|------|----------|
|      | Week of: |

|                           |                     |   |       |       |         |          |     |       |        |       |       |       |        |       |     |      |   | penden |   |
|---------------------------|---------------------|---|-------|-------|---------|----------|-----|-------|--------|-------|-------|-------|--------|-------|-----|------|---|--------|---|
|                           | Prompt              | М | onda  | у     | Tuesday |          |     | We    | Th     | ursd  | ау    | F     | rida   | у     | Yes | / No |   |        |   |
|                           | _                   |   |       |       |         |          |     |       |        |       |       |       |        |       |     |      |   |        |   |
| ٠.                        | 6                   |   |       |       |         | $\vdash$ |     |       |        |       |       |       |        |       |     |      |   |        |   |
| ž                         | 5                   |   |       |       |         | $\vdash$ |     |       |        |       |       |       |        |       |     |      |   |        |   |
| Š                         | 4                   |   |       |       |         | $\vdash$ |     |       |        |       |       |       |        |       |     |      |   |        |   |
| What work?                | 3                   |   |       |       |         | -        |     |       |        |       |       |       |        |       |     |      |   |        |   |
| ≥                         | 2                   |   |       |       |         | $\vdash$ |     | -     |        |       |       |       |        |       |     |      |   |        |   |
| Δ.                        | 1                   |   |       |       |         |          |     | 1     |        |       |       |       |        |       |     |      |   |        | - |
| r<br>K                    | 6                   |   |       |       |         | $\vdash$ |     |       |        |       |       |       |        |       |     |      |   |        |   |
| Š                         | 5                   |   |       |       |         |          |     |       |        |       |       |       |        |       |     |      | - |        |   |
| How much work?            | 4                   |   |       |       |         | $\vdash$ |     | -     |        |       |       |       |        |       |     |      |   |        |   |
|                           | 3                   |   |       |       |         | $\vdash$ |     | -     |        |       |       |       |        |       |     |      |   |        |   |
|                           | 2                   |   |       | _     |         | $\vdash$ |     |       |        |       |       |       |        |       |     |      |   |        |   |
|                           | 1                   |   |       | _     |         |          |     |       |        |       |       |       |        |       |     |      |   |        |   |
| Movement While<br>Working | 6                   |   |       |       |         | $\vdash$ |     | -     |        |       |       |       |        |       |     |      |   |        |   |
|                           | 5                   |   |       |       |         | $\vdash$ |     |       |        |       |       |       |        |       |     |      |   |        |   |
|                           | 4                   |   |       |       |         | $\vdash$ |     |       |        |       |       |       |        |       |     |      |   |        |   |
| em<br>Wo                  | 3 2                 |   |       |       |         | $\vdash$ |     |       |        |       |       |       |        |       |     |      |   |        |   |
| <u>ا</u>                  | 1                   |   |       |       |         | $\vdash$ |     | 1     |        |       |       |       |        |       |     |      |   |        |   |
|                           |                     |   |       | -     |         | $\vdash$ |     |       |        |       |       |       |        |       |     |      |   |        | _ |
| ffe                       | <u>6</u><br>5       |   |       |       |         |          |     |       |        |       |       |       |        |       |     |      | - |        |   |
| t a                       | 4                   |   |       | _     |         | $\vdash$ |     | 1     |        |       |       |       |        |       |     |      | - |        |   |
| ment<br>task              | 3                   |   |       |       |         | $\vdash$ |     |       |        |       |       |       |        |       |     |      |   |        |   |
| ver                       | 2                   |   |       | _     |         |          |     |       |        |       |       |       |        |       |     |      |   |        |   |
| Movement after<br>task    | 1                   |   |       | _     |         | $\vdash$ |     | 1     |        |       |       |       |        |       |     |      | 1 |        |   |
| _                         | 6                   |   |       |       |         |          |     |       |        |       |       |       |        |       |     |      |   |        | _ |
| es                        | 5                   |   |       |       |         | $\vdash$ |     | 1     |        |       |       |       |        |       |     |      |   |        |   |
| What comes<br>next?       | 4                   |   |       |       |         |          |     |       |        |       |       |       |        |       |     |      |   |        |   |
| at con<br>next?           | 3                   |   |       |       |         |          |     |       |        |       |       |       |        |       |     |      |   |        |   |
| Vha                       | 2                   |   |       |       |         | $\vdash$ |     | 1     |        |       |       |       |        |       |     |      | 1 |        |   |
| >                         | 1                   |   |       |       |         | $\vdash$ |     |       |        |       |       |       |        |       |     |      |   |        |   |
|                           |                     |   | l .   |       |         |          |     |       | To     | tal N | /lark | ed Y  | es, Ir | ıder  | enc | lent |   | /6     | = |
| 2 = physi                 | endent<br>cal promp | t | 1 =Fa | il (N | ∕Iark   |          | 1 = | gesti | ıral p | romp  | ot    | 3 = 1 | verba  | al pr | omp | ot   |   |        | _ |
| Location                  | 1:                  |   |       |       | _       |          |     |       |        | Loca  | tion  | 2:    |        |       |     |      |   |        |   |

TASN Autism and Tertiary Behavior Supports is funded through Part B funds administered by the Kansas State Department of Education's Early Childhood, Special Education and Title Services. TASN Autism and Tertiary Behavior Supports does not discriminate on the basis of race, color, national origin, sex, disability, or age in its programs and activities. The following person has been designated to handle inquiries regarding the non-discrimination policies: Deputy Director, Keystone Learning Services, 500 E. Sunflower, Ozawkie, KS 66070, 785-876-2214.